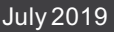

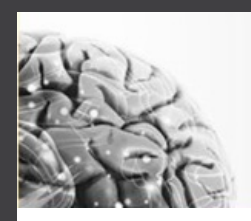

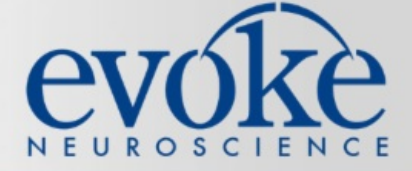

## **Your Monthly News & Updates**

This July, take a moment to review our latest Lunch & Learn webinar. Wishing you a happy Independence Day!

## **Evoke Announcements.**

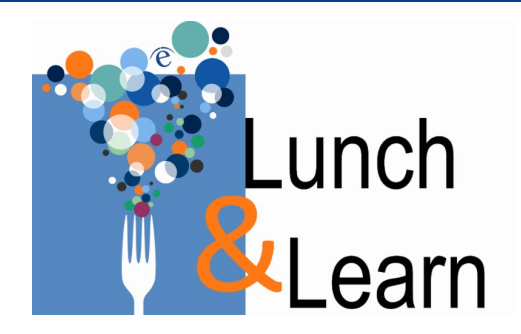

## **Differential Diagnosis**

Did you miss our latest Lunch & Learn webinar? Watch the recording at your convenience and learn how you can use eVoxto facilitate differential diagnosis.

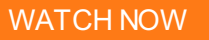

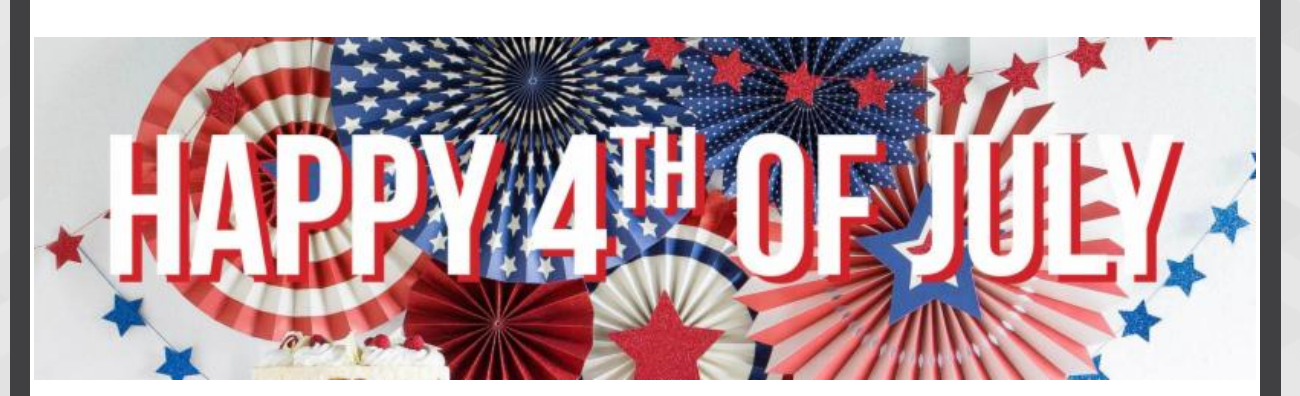

## Happy 4th of July!

As we celebrate our nation's freedom, we honor the courageous men and women dedicated to preserving it. Wishing you and your family a safe and joyful Independence Day.

- The Evoke Team

The eVox® System is a medical device used to assess brain health and aid in the diagnosis of memoryloss and other cognitive disorders.

[Home](http://www.evokeneuroscience.com) | [About](https://evokeneuroscience.com/about-us/) | [Contact](https://evokeneuroscience.com/contact-us/) | [FAQs](https://evokeneuroscience.com/evox-system/faq/) | Web [Portal](https://portal.evokeneuroscience.com/)

STAY CONNECTED

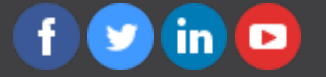